# **VEGAMET 861**

# Sterownik w obudowie polowej dla cyfrowej lub analogowej sondy do ciągłego pomia

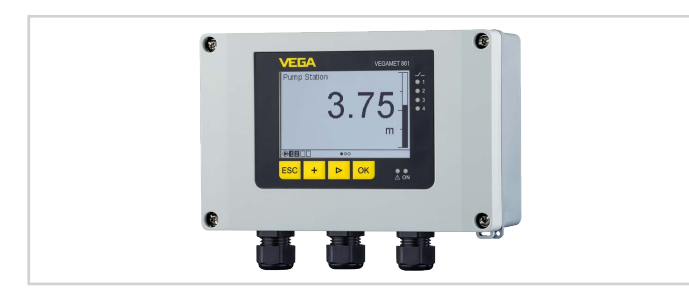

#### **Zakres zastosowań**

Sterownik VEGAMET 861 zasila podłączoną sondę 4 … 20 mA albo sondę HART; przetwarza wartości pomiarowe i wyświetla je. Duży wyświetlacz do wizualizacji danych technologicznych jest zintegrowany w obudowie przystosowanej do trudnych warunków eksploatacyjnych.

On umożliwia łatwą realizację funkcji sterowania pracą pomp; pomiary natężenia przepływu w otwartych korytach pomiarowych i przy jazach oraz działanie jako licznik sumujący i rejestrator przemysłowy. VE-GAMET 861 zapewnia skuteczne nadzorowanie wartości granicznych i przełączanie przekaźników, np. jako zabezpieczenie przed przepełnieniem zgodnie z WHG (niemieckie przepisy o ochronie wód powierzchniowych).

Dzięki różnorodnym możliwościom nadaje się do wielu gałęzi przemysłu.

# **Korzyści**

- Z daleka łatwy do odczytania wskaźnik zarówno przy świetle słonecznym, jak i w ciemności
- Pracochłonne programowanie zadań sterowania staje się zbyteczne
- Łatwy i bezpieczny rozruch oraz diagnoza miejsc pomiaru za pomocą smartfona
- Bezpieczna pamięć danych pomiarowych na karcie SD

## **Funkcja**

Sterownik VEGAMET 861 zasila podłączoną sondę i równocześnie analizuje jej sygnały pomiarowe. Wybrana wielkość pomiarowa jest pokazywana na wyświetlaczu i dodatkowo podawana do zintegrowanego wyjścia prądowego, w celu dalszego przetwarzania danych. Tą drogą sygnał pomiarowy jest przekazywany do peryferyjnych wyświetlaczy lub nadrzędnego sterownika. Dodatkowo zainstalowano przekaźnik roboczy do sterowania pracą pomp lub innymi urządzeniami wykonawczymi.

#### **Dopuszczenia**

Dla przyrządów VEGA dostępne są dopuszczenia obowiązujące na całym świecie, jak np. zastosowanie w obszarach zagrożonych wybuchem, na statkach albo w warunkach higienicznych.

Dla przyrządów z dopuszczeniem (np. dopuszczenie do warunków Ex) obowiązują dane techniczne w odpowiednich przepisach bezpieczeństwa pracy. W niektórych przypadkach mogą one odbiegać od zamieszczonych tutaj danych.

Szczegółowe informacje na temat dostępnych dopuszczeń dla konkretnego produktu zamieszczono w naszej witrynie internetowej.

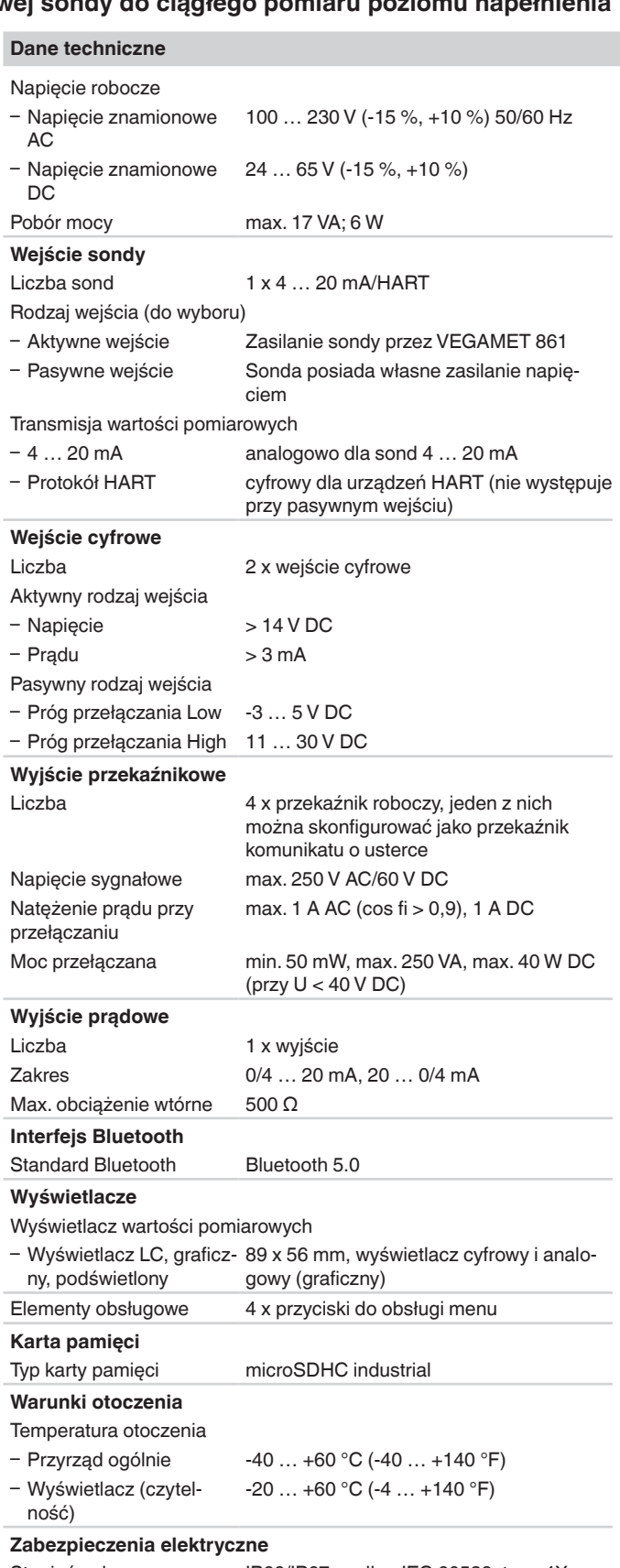

Stopień ochrony IP66/IP67 według IEC 60529, type 4X według UL 50

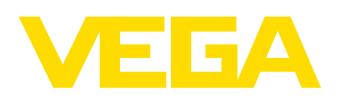

## **Obsługa**

VEGAMET 861 posiada zintegrowany moduł wyświetlający i obsługowy. Dodatkowo do urządzenia można wprowadzić parametry poprzez Bluetooth i odpowiedni komunikator obsługowy.

# **Obsługa poprzez moduł wyświetlający i obsługowy**

Obsługa przebiega poprzez menu intuicyjne z użyciem czterech przycisków na stronie czołowej i przejrzystego wyświetlacza graficznego LC z podświetleniem.

#### **Obsługa bezprzewodowa Bluetooth**

Zintegrowany moduł Bluetooth umożliwia nawiązanie bezprzewodowego połączenia ze smartfonem/tabletem (iOS/Android) lub PC Windows.

Obsługa przebiega z użyciem bezpłatnej aplikacji z " *Apple App Store*", " *Google Play Store*" albo " *Baidu Store*". Alternatywnie do obsługi można też wykorzystać PACTware/DTM i komputer Windows.

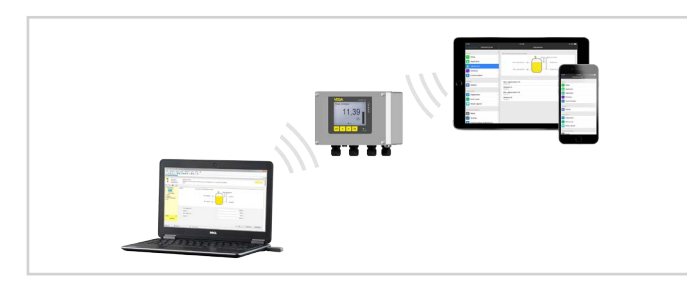

Bezprzewodowe połączenie ze smartfonem/tabletem/laptopem

# **Przyłącze elektryczne**

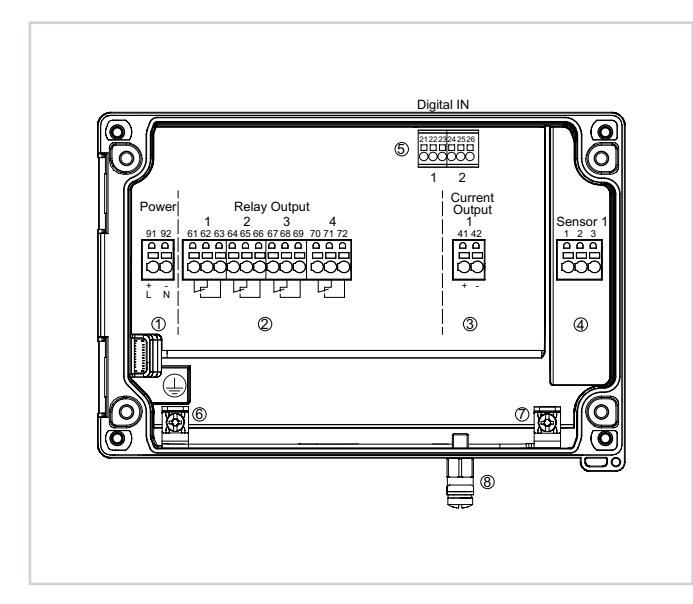

Schemat przyłączy VEGAMET 861

- 1 *Zasilanie napięciem sterownika*
- 2 *Wyjścia przekaźnikowe 1 … 4*
- 3 *Wyjście prądowe*
- 4 *Wejście sondy (aktywne/pasywne)*
- 5 *Wejścia cyfrowe 1/2*
- 6 *Zacisk uziemienia dla przewodu ochronnego*
- 7 *Zacisk uziemienia dla ekranowania kabla sondy*
- 8 *Zacisk uziemienia dla wyrównywanie potencjału*

Szczegóły dotyczące przyłącza elektrycznego zamieszczono w instrukcji obsługi przyrządu na naszej stronie internetowej w dziale pobierania dokumentacji.

# Specyfikacja techniczna produktu

#### **Wymiary**

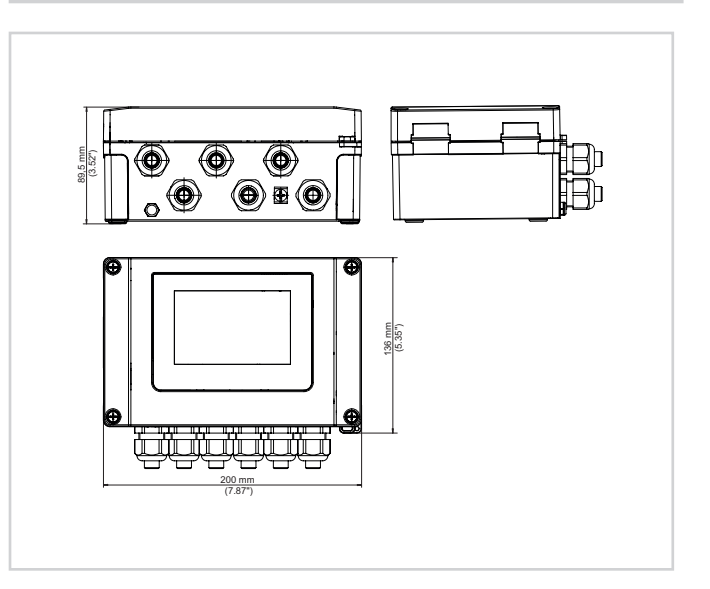

#### **Informacja**

Na naszej stronie internetowej znajdują się pogłębiające informacje na temat programu produktów VEGA.

Na naszej stronie internetowej w dziale pobierania dokumentów znajdują się instrukcje obsługi, informacje o produktach, broszury branżowe, dokumenty dopuszczeń, oprogramowanie urządzeń i oprogramowanie obsługowe.

# **Styk**

Właściwego konsultanta w firmie VEGA można znaleźć na naszej stronie internetowej pod " *Kontakt*".